# Extra High Res Prints

# **EHTeasley.com**

**EPSON Stylus GS 6000 EPSON Stylus Pro 4800**

# **File Setup Guidelines:**

### Photoshop / Raster Files in JPG Format

#### **Check List:**

- Create the artwork in full size at 300 dpi Resolution. (Half Size at 600 dpi / Quater Size at 1200 dpi)
- □ CMYK Color mode.
- □ Bleed: 2" for Banners and .25" for Flat Bed prints. Live area should be marked with guides.
- $\Box$  Flat Bed orders with Cut-to-Shape, create the file in Vector (eps / pdf) format.
- □ Apply Rich Black (C 75% + M 75% + Y 75% + K 100%) instead of Black (K 100%)
- $\square$  Save the file jpg format in maximum image quality.
- $\Box$  File should have .jpg extension.
- Let us know the PMS # if any colors are to be matched.
- Save your native files with you, if we need them we will contact you.
- Vector file prints better quality compare to raster.
- Your files will be archived for one year for your reorder convenience.

## Vector Files in eps / pdf Format

#### **Check List:**

- $\Box$  Create scaled files (50% or 25% of the print size) if the artwork is more than 50"
- $\Box$  Linked images should be in CMYK and at 300 dpi resolution.
- $\square$  Embed all the linked images.
- $\Box$  Outline all fonts.
- □ CMYK Color mode
- $\square$  Bleed: 2" for Banners and .25" for Flat Bed prints. Live area should be marked.
- $\Box$  Flat Bed prints with Cut-to-Shape, provide vector Die Line on a separate layer.
- □ Apply Rich Black (C  $75\%$  + M  $75\%$  + Y  $75\%$  + K 100%) instead of Black (K 100%)
- $\Box$  Over Print Colors (Attributes) should be unchecked.
- $\square$  Save / Export the files in eps / pdf format in maximum (Press Quality).
- $\Box$  File should have .eps / .pdf extension.
- Let us know the PMS # if any colors are to be matched.
- Add additional bleed if your need custom finishing which requires more bleed.
- Save your native files with you, if we need them we will contact you.
- Your files will be archived for one year for your reorder convenience.

To avoid production delays and additional cost on your order please follow the guidelines. Any additional time we spent on your artwork will be charged separatley.

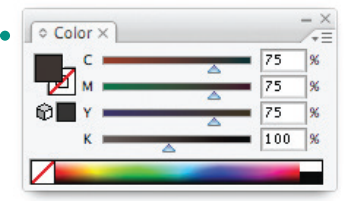

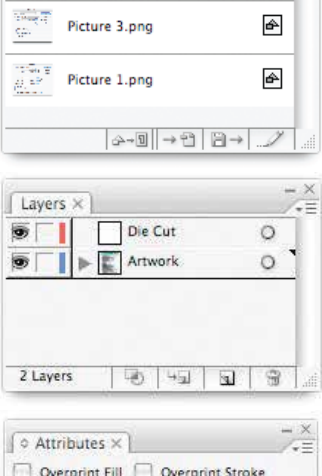

Links  $\times$ 

Picture 4.png

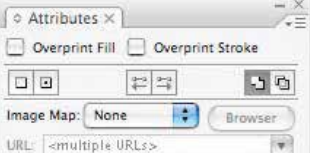